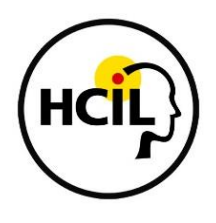

#### **University of Maryland Children's Searching Studies CHILD INTERVIEW SCRIPT**

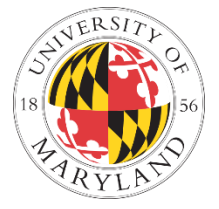

#### REMINDER: DON'T INITIATE THE WORD "GOOGLE" BEFORE QUESTION 20.

**[If child did not already verbally consent to recording]** Your Mom/Dad said it was ok to video record our interview, but we can record just our voices or turn off the camera if it bothers you. Is the camera ok?

Thanks for taking the time to talk to us today! We're really excited that you are helping us out. We want to know more about how you look for information using the computer. This isn't a test – there are no right or wrong answers - and the information you share with us will be used to help us understand how children search. If you want to stop or take a break at any time while we're talking, just let me know, and we can skip questions if you don't want to answer them. Do you have any questions before we start?

#### A. Background Information Questions

- 1. You were [age] when we interviewed you last time. How old are you now?
- 2. What grade are you in?
- 3. How many years have you been using the computer? **[Or, how old were you when you**

#### **started using the computer?]**

- 4. Who else uses this computer?
- 5. How many days a week are you on the computer at home?
	- a. How many times per day are you on the computer at home?
	- b. How long each time?

6. How many days a week are you on the computer at school?

a. How many times per day are you on the computer at school?

- b. How long each time?
- 7. Would you say you are a beginner, intermediate or advanced at using the computer?

Desinning Dintermediate advanced

8. Would you say you were beginning, intermediate, or advanced at using the computer last time we interviewed you [when you were X years old]?

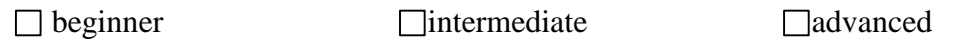

- 9. What things do you know how to do on the computer? What things could you improve on or learn how to do?
- 10. What is your favorite thing to do on the computer?
	- a. **[If needed]** Will you tell me about it?
- B. Search Questions: Up until now, we've talked about general computer stuff. From here on, we're only thinking about searching for information, ok?
	- **11.** What makes you look for information? **[If needed: What makes you start looking for something?]**
	- 12. Can you show me and explain while you're showing me how you *usually* look for information on the computer?
	- 13. Let's pretend I've never searched for something before. Can you explain to me how it works?
	- 14. What would make you *stop* searching?
	- 15. How did you learn how to search on the computer?
	- 16. If you needed help when searching, who would you want to help you?
		- a. What would they help you with?
	- 17. Do you search with anyone? When?

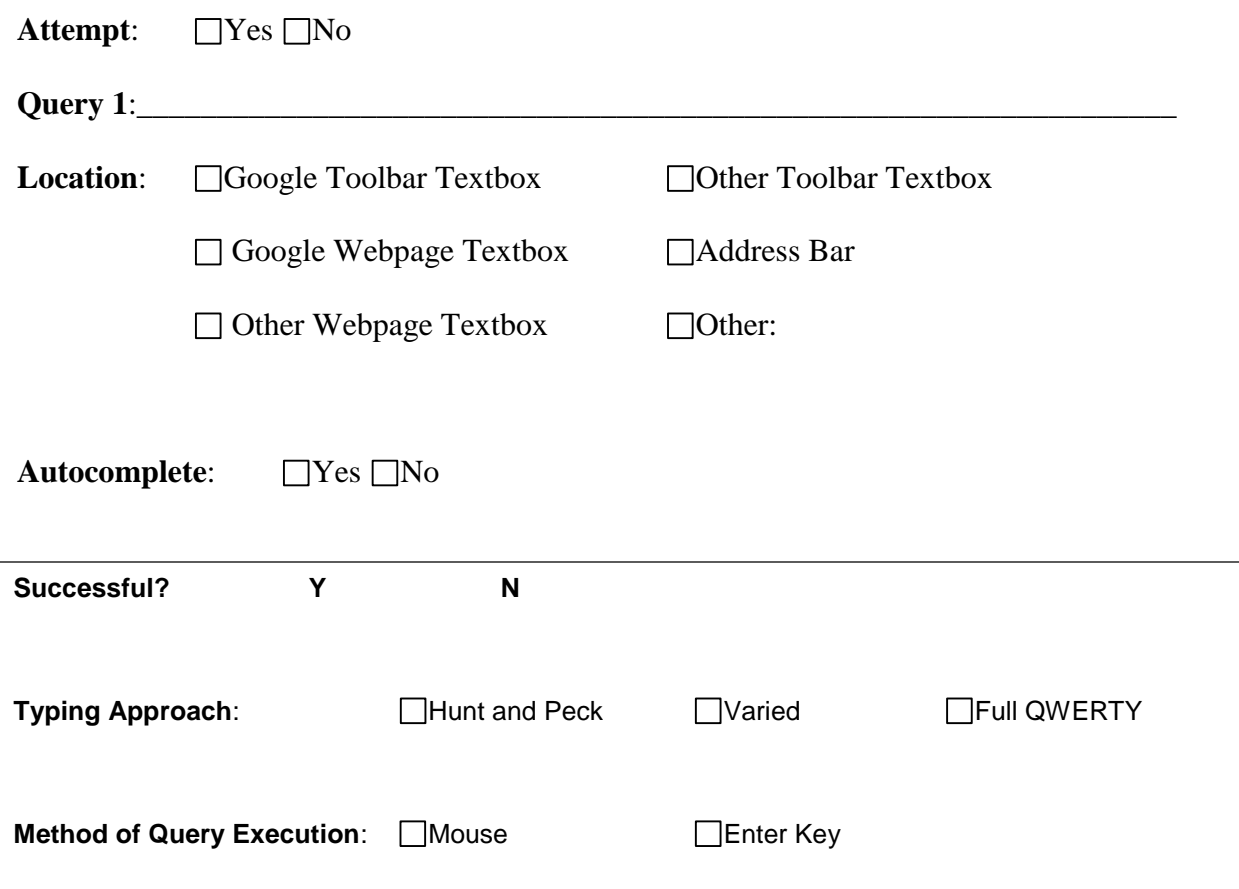

18. Can you search for information on squirrels and explain to me what you did?

# **Ranking of Result Clicked**:

- a. Why did/didn't you click X?
- b. Did you find what you were looking for?

**19.** Now that you have searched for squirrels, Can you look for information on what squirrels eat and explain to me what you did?

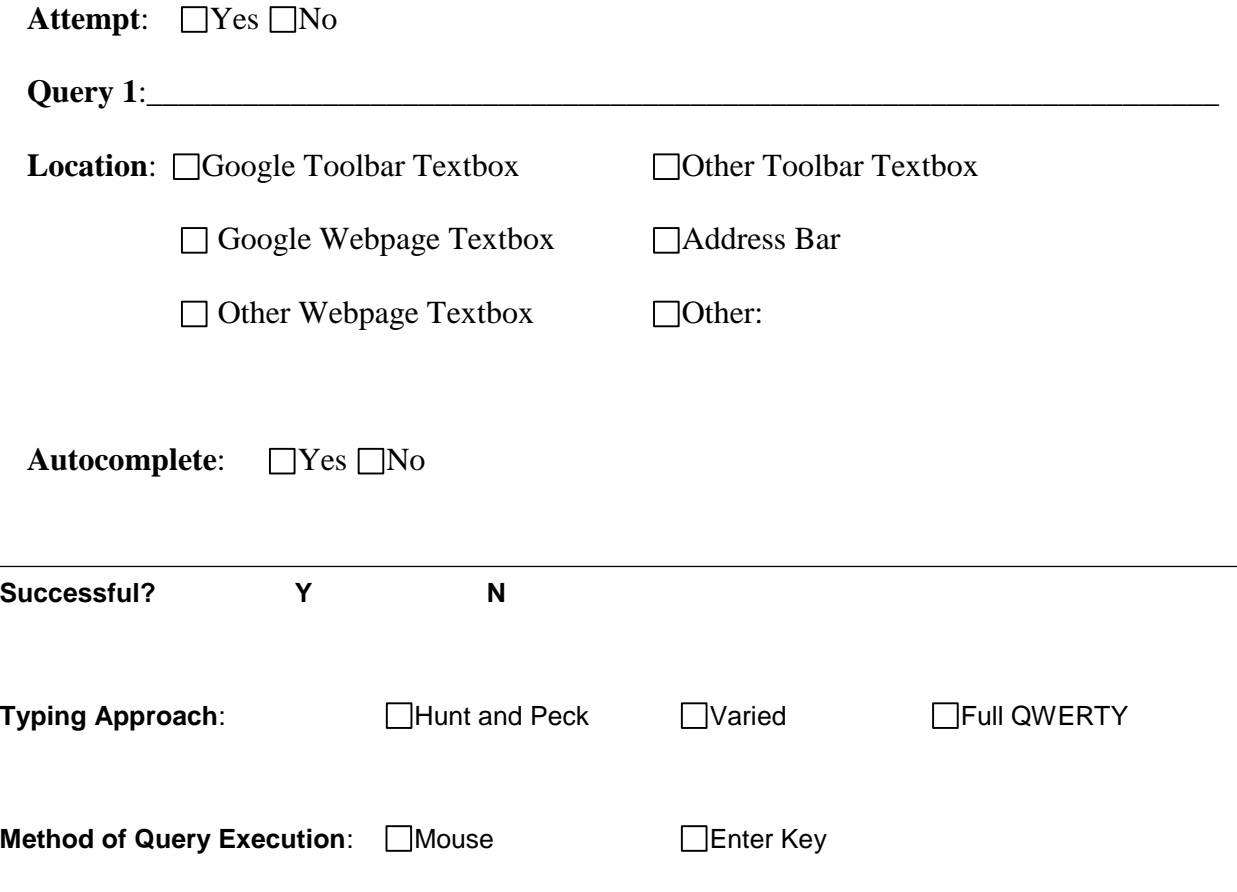

**Ranking of Result Clicked**:

- a. Why did/didn't you click X?
- b. Did you find what you were looking for?

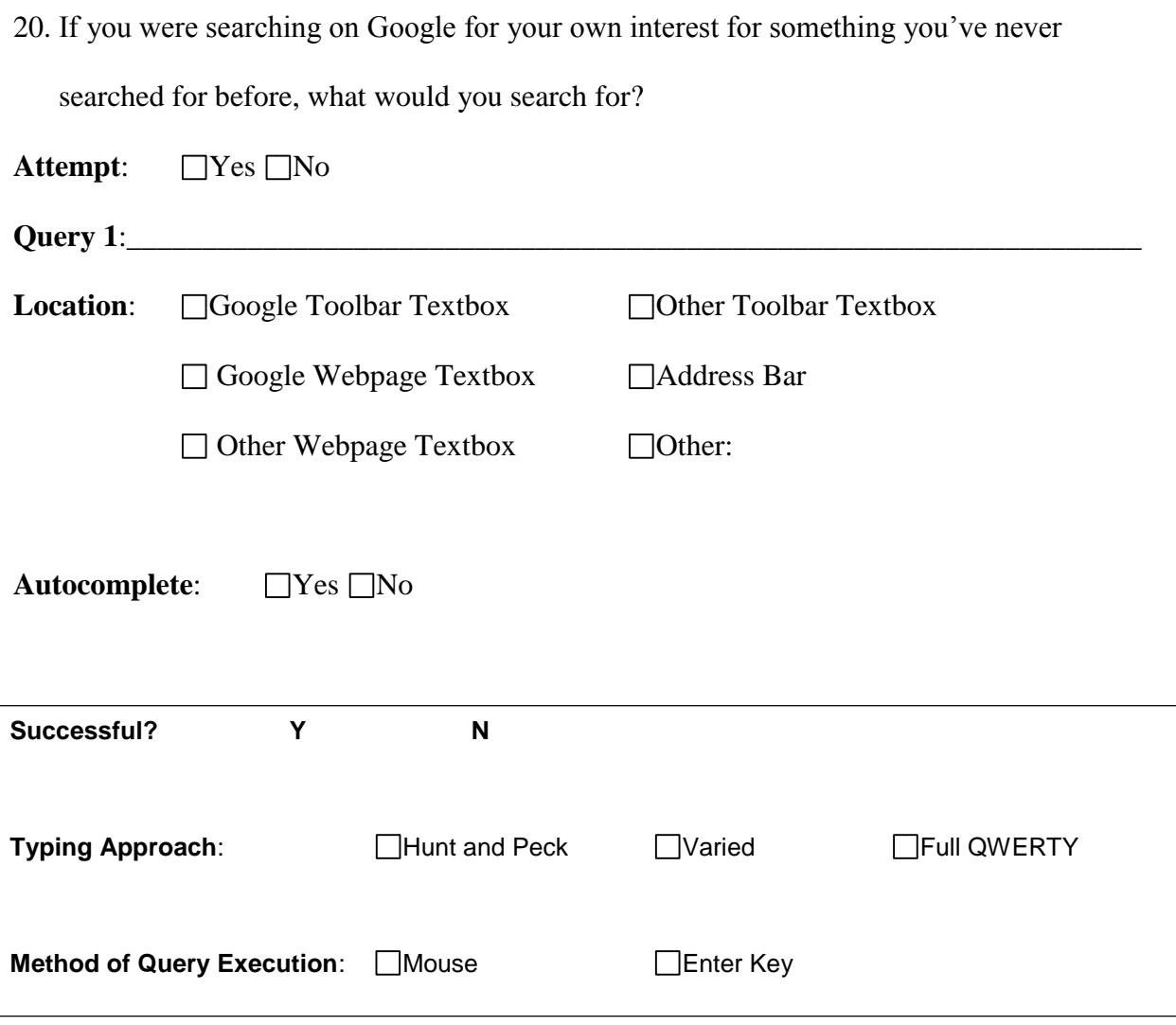

- a. Why did/didn't you click X?
- b. Did you find what you were looking for?

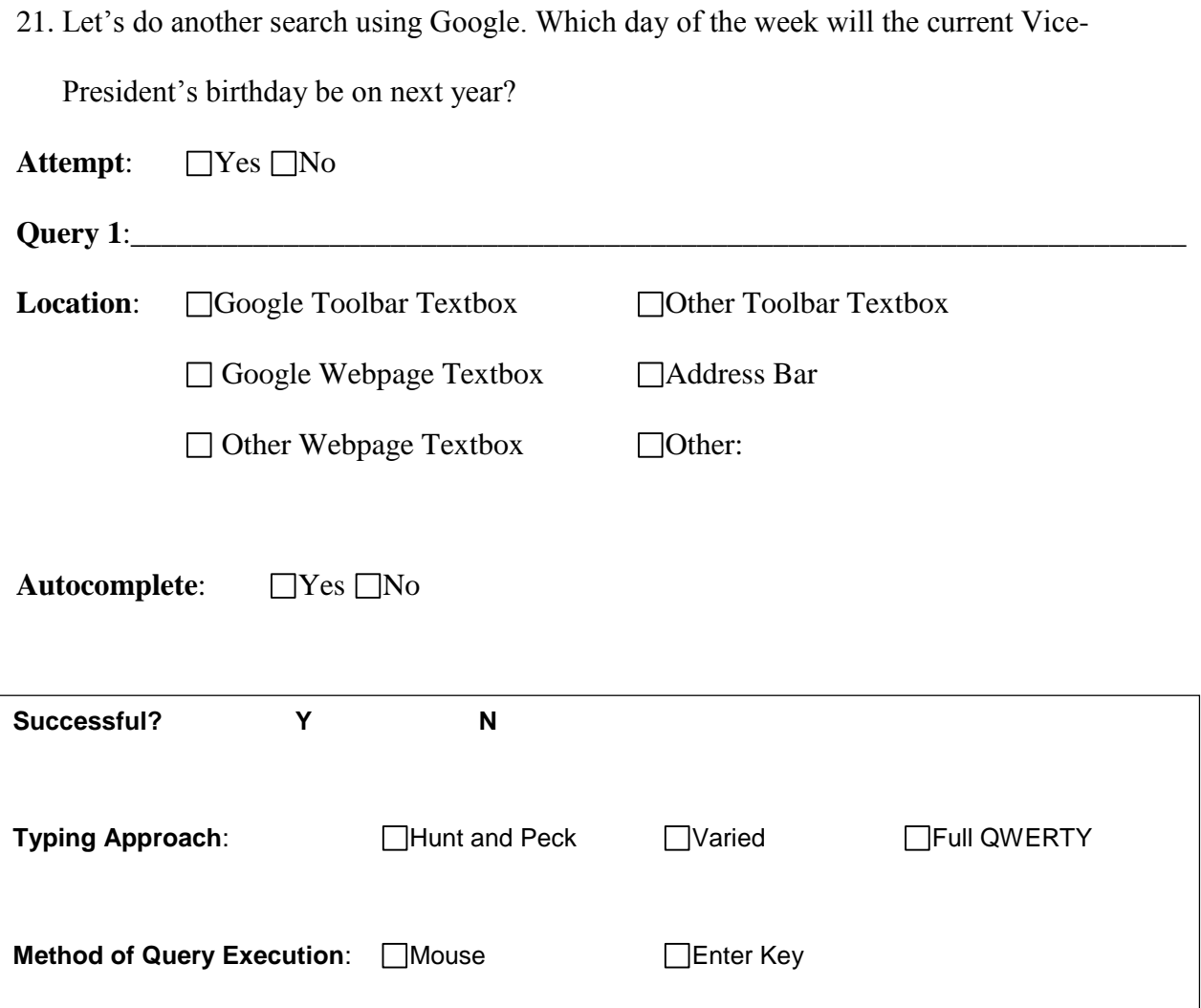

- a. Why did/didn't you click X?
- b. Did you find what you were looking for?

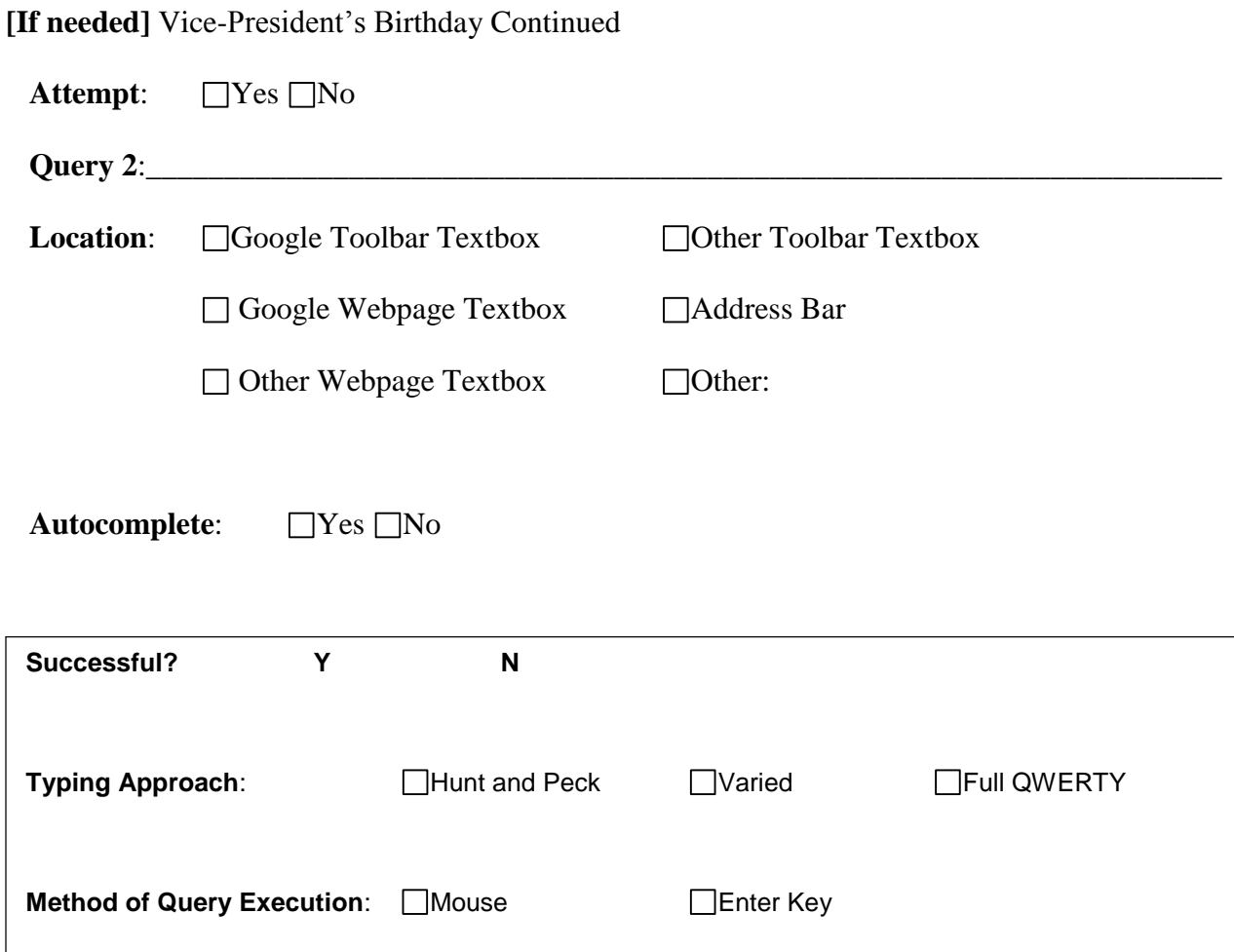

- a. Why did/didn't you click X?
- a. Did you find what you were looking for?

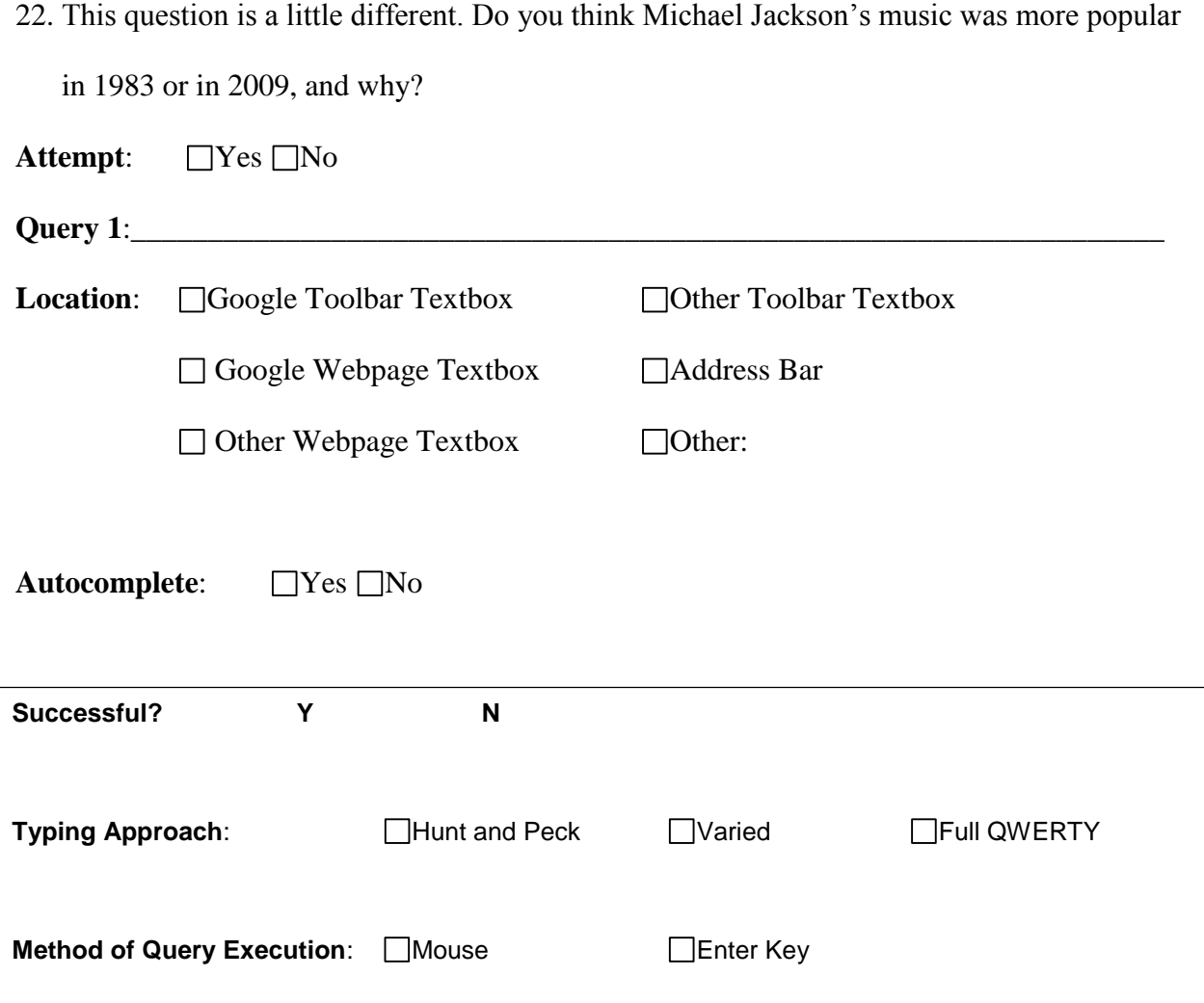

- a. Why did/didn't you click X?
- b. Did you find what you were looking for?

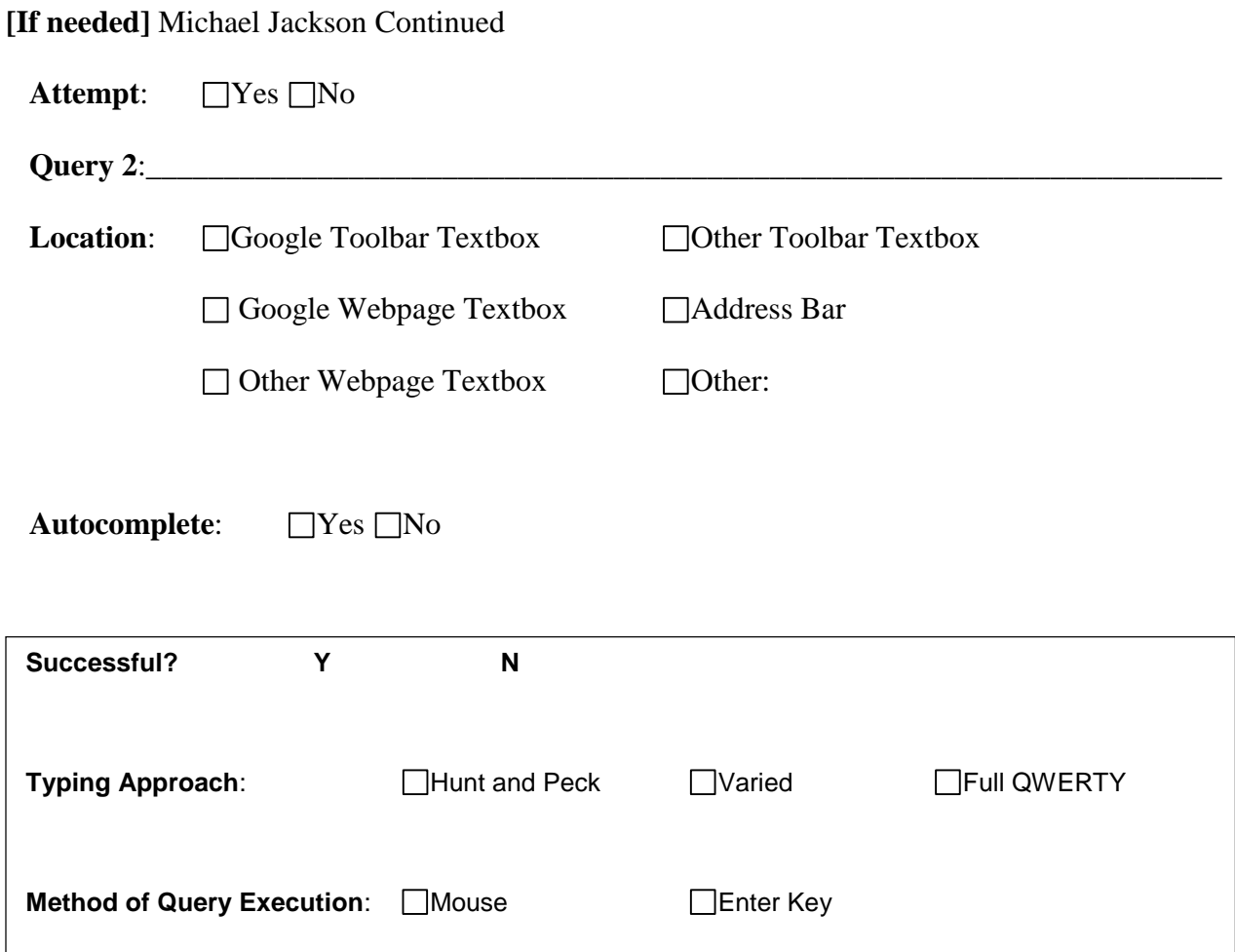

- a. Why did/didn't you click X?
- b. Did you find what you were looking for?
- C. Opinions. Can you go back to a results page so we can talk about it?
	- 23. What do you think is good about the results page?
	- 24. What do you think is bad about the results page?
	- 25. Is there anything frustrating or annoying or hard about finding information on the computer?
	- 26. What sites do you use to search?
	- 27. If you could create a magic tool to help you find information better on the computer, what would it do? How would it work?
	- 28. Do you have any questions for me?

Thanks so much for showing me how you search. We really appreciate your help in teaching us more about this. Hopefully with what you and other kids tell us, we can make the computer better for kids to use.

D. Summary and Debrief Observations **[Debrief with other researchers and record observations immediately following the observation. Don't wait until the next day!]** Examples: Physical movements; technical computer or Internet issues; other people in the home during interview; conversations occurring off-camera; location of the interview within the home; demeanor of participant; which researchers were present; time of day and day of week of interview; participant's activities preceding and following interview; etc.